# Puissance 4 SDL - Séparation IHM LM I3 Algorithmique

#### Nicolas Delestre, Nicolas Malandain

<span id="page-0-0"></span>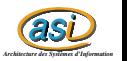

[Puissance 4 SDL v1.0](#page-32-0)  $1/33$ 

### Plan

#### 1 Séparation IHM - LM

- **•** [Analyse](#page-2-0)
- · Conception préliminaire
- · Conception détaillée
- **·** Développement

# 2 [IHM graphique](#page-9-0)

- [SDL](#page-10-0)
- [Puissance4SDL](#page-17-0)

### 3 [Conclusion](#page-32-0)

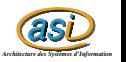

[Puissance 4 SDL v1.0](#page-0-0) 2 / 33

Analyse descendante  $1/2$ 

#### Analyse Descendante - avant

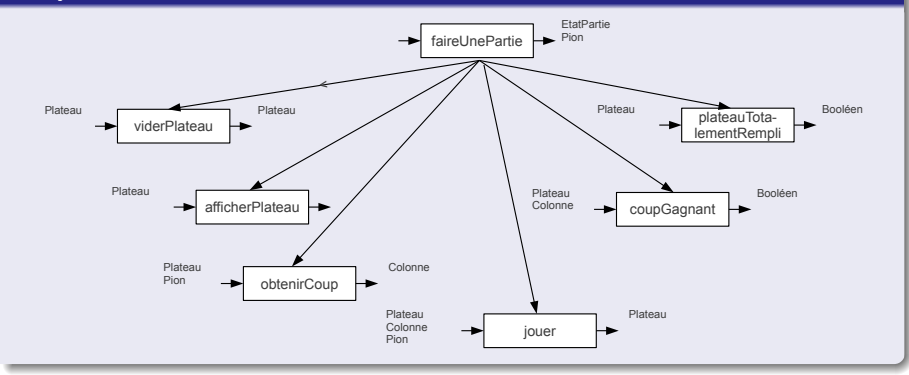

<span id="page-2-0"></span>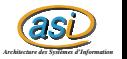

Analyse descendante 2 / 2

#### Analyse Descendante - maintenant

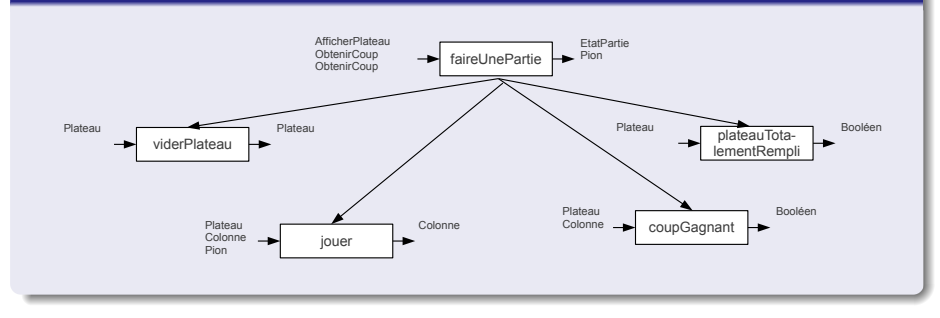

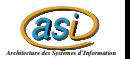

### Conception préliminaire

#### Nouveaux types

Type AfficherPlateau = procédure (E  $p :$  Plateau) **Type ObtenirCoup = fonction (p: Plateau, joueur : Pion) : Colonne**  $\mathbf{p}$  précondition(s) non plateauTotalementRempli(p)

#### Nouvelle signature

procédure faireUnePartie (E afficher : AfficherPlateau, obtenirCoupJaune, obtenirCoupRouge :ObtenirCoup, S etatPartie : EtatPartie, quiAGagne : Pion)

<span id="page-4-0"></span>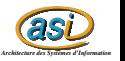

### Conception détaillée  $1 / 2$

#### faireUnePartie - avant

```
procédure faireUnePartie (S etatPartie : EtatPartie, quiAGagne : Pion)
   Déclaration lePlateau : Plateau, joueurCourant : Pion, coup : Colonne
debut
   vider(lePlateau)
   joueurCourant ← pionJaune
   afficher(lePlateau)
   repeter
       coup ← obtenirCoup(lePlateau,joueurCourant)
       jouer(lePlateau,coup,joueurCourant)
       afficher(lePlateau)
       joueurCourant ← autreJoueur(joueurCourant)
   jusqu'a ce que coupGagnant(lePlateau,coup) ou totalementRempli(lePlateau)
   si coupGagnant(lePlateau, coup) alors
       etatPartie ← partieGagnee
       quiAGagne ← autreJoueur(joueurCourant)
   sinon
       etatPartie ← partieNulle
   finsi
```
fin

<span id="page-5-0"></span>*as Architecture des Systèmes d'Information*

### Conception détaillée  $2 / 2$

#### faireUnePartie - maintenant

procédure faireUnePartie (E afficher : AfficherPlateau, obtenirCoupJaune, obtenirCoupRouge : ObtenirCoup, S etatPartie : EtatPartie, quiAGagne : Pion)

```
Déclaration lePlateau : Plateau, joueurCourant : Pion, coup : Colonne
```
#### debut

```
vider(lePlateau)
     joueurCourant ← pionJaune
     afficher(lePlateau)
     repeter
          si joueurCourant=pionJaune alors
                 coup ← obtenirCoupJaune(lePlateau,joueurCourant)
          sinon
                 coup ← obtenirCoupRouge(lePlateau,joueurCourant)
          finsi
          jouer(lePlateau,coup,joueurCourant)
          afficher(lePlateau)
          joueurCourant ← autreJoueur(joueurCourant)
     jusqu'a ce que coupGagnant(lePlateau,coup) ou totalementRempli(lePlateau)
     si coupGagnant(lePlateau,coup) alors
          etatPartie ← partieGagnee
          quiAGagne ← autreJoueur(joueurCourant)
     sinon
          etatPartie ← partieNulle
     finsi
fin
```
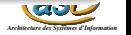

### Développement  $1/2$

#### Diagramme d'unités - avant

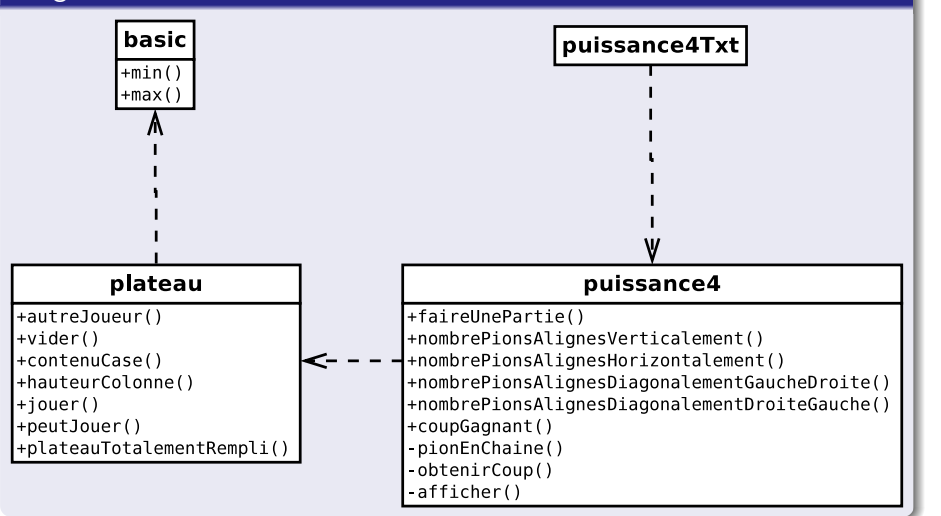

<span id="page-7-0"></span>*Architecture des Systèmes d'Information*

### Développement  $2 / 2$

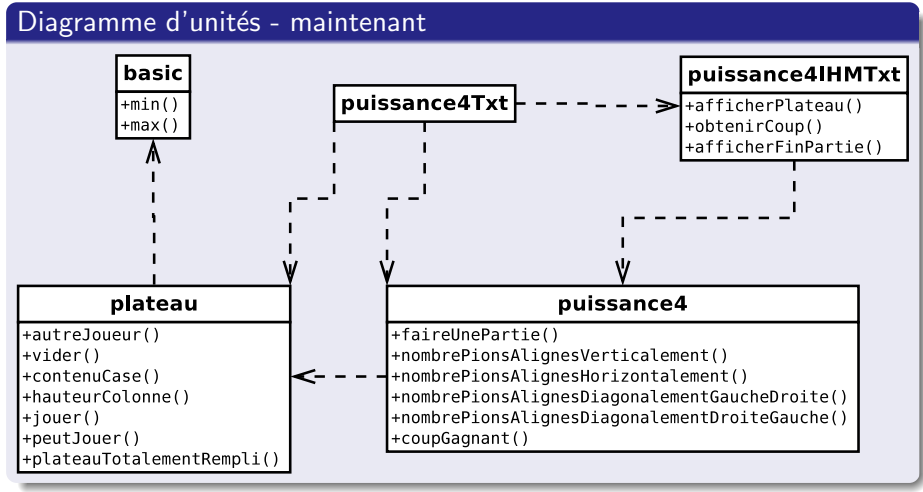

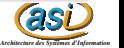

## IHM Graphique

#### Questions liées au développement des interfaces graphiques modernes

- Comment positionner les éléments de l'IHM : positionnement absolu, positionnement relatif
- Comment capturer les multiples actions de l'utilisateur : boucle d'évènement, programmation par callback, paradigme de la programmation évènementiel
- Comment utiliser des ressources externes : interne au programme, externe au programme
- Comment afficher les composants graphiques de base : API de haut niveau et API de bas niveau

<span id="page-9-0"></span>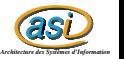

# SDL  $1/2$

#### Présentation

- Simple DirectMedia Layer
- $\bullet \ll$  Bibliothèque *cross-platform* fournissant un accès bas niveau aux périphériques audio, d'entrée (clavier, souris, joystick) et graphiques via l'utilisation d'OpenGL et Direct3D. On l'utilise pour le développement de lecteur de vidéo, d'émulateur et de jeux vidéo  $\gg$
- Disponible pour Windows, MacOS, Linux, iOS et Android
- $\bullet$  Développé en C, mais utilisable directement en C $++$  et via des binding dans d'autres langages dont le Pascal
- **Actuellement la version 2.0**

<span id="page-10-0"></span>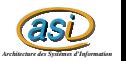

SDL 2 / 2

#### Réponses aux questions

- Comment positionner les éléments de l'IHM : positionnement absolu  $\Rightarrow$  taille de fenêtre plutôt fixe, programmation  $\ll$  lourde  $\gg$
- Comment capturer les multiples actions de l'utilisateur : boucle d'évènements

 $\Rightarrow$  s'adapte bien à la programmation des jeux et la séparation de la LM et de l'IHM par fonctions/procédures de callback métier

- Comment utiliser des ressources externes : externe au programme  $\Rightarrow$  devoir gérer des fichiers externes, ajout d'un répertoire  $\ll$  ressources  $\gg$
- Comment afficher les composants graphiques de base : API de bas niveau

*as Architecture des Systèmes d'Information*  $\Rightarrow$  programmation verbeuse, variables globales quasi obligatoires, utilisation intensive des pointeurs, ajout de fonctions/procédures pour avoir une programmation de plus haut niveau

### SDL : principes de base  $1/3$

#### Type de base

- **•** La fenêtre de l'application est de type SDL Window. On obtient une fenêtre grâce à la fonction SDL CreateWindow
- $\bullet$  On ajoute des éléments graphiques (SDL Texture) par l'intermédiaire d'un render (SD1\_Render). On obtient le render d'une fenêtre grâce à la fonction SDL CreateRenderer. Les objets ajoutés au render apparaissent à l'écran après l'appel à la procédure SDL RenderPresent.
- · Les textures sont créées à partir de surfaces (SDL Surface) pour un render donné. On positionne un élément graphique sur un render grâce à la procédure SDL\_RenderCopy.
- *as* · Les surfaces peuvent être créées à partir de divers sources : textes, images, etc. Une fois associé à un render, l'espace mémoire associé à une surface doit être libérée (procédure SDL\_FreeSurface)

*Architecture des Systèmes d'Information*

### SDL : principes de base 2 / 3

#### Boucle d'évènements

- · Boucle indéterministe : on sort de la boucle lorsque la partie est terminée
- On récupère un évènement grâce à la procédure SDL WaitEvent et à la structure SDL Event
- Les champs de la structure SDL Event sont hiérarchisés.
	- On connaît la source de l'évènement grâce au champs type (exemple de valeur SDL QUIT, SDL MOUSEBUTTONDOWN, etc.)
	- Suivant la valeur du champs type, on utilise d'autres champs. Par exemple pour SDL MOUSEBUTTONDOWN, on utilise le champ button de type SDL\_MouseButtonEvent pour connaître les coordonnées de la souris, quel bouton a été appuyé, etc.

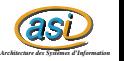

### SDL : principes de base 3 / 3

#### Structure d'un programme SDL classique (simplifié)

- **4** Initialisation :
	- **.** Création de la fenêtre : SDL CreateWindow
	- **.** Création du render : SDL CreateRenderer
	- **Création des textures : SDL CreateTextureFromSurface**
- **2** Boucle événementiel :
	- Prendre en compte les entrées
	- Mettre à jour l'affichage : effacer le render (SDL RenderClear), mettre les textures (SDL RenderCopy), demander l'affichage (SDL RenderPresent)
- <sup>3</sup> Libération des espaces mémoire :
	- **.** Libération des textures
	- · Libération du render
	- Lib´eration de la fenˆetre
- **4** Quitter le programme

*as Architecture des Systèmes d'Information*

# Binding Pascal

#### Caractéristiques

- Binding utilisé : Pascal-SDL-2<sup>ª</sup> (<https://github.com/ev1313>), il fait  $\alpha$  juste  $\gg$  le lien entre votre programme pascal et les fonctions C compilés dans <libSDL2.so> (ou <SDL2.dll>). Quatre unités : strings, sdl2, sdl2 ttf et sdl2 image
- Le nom des types des fonctions/procédures pascal sont les même qu'en C,
- **·** les types sont précédés d'un T (par exemple TSDL\_Event) ou d'un P (PSDL Event)
- **•** Les chaînes de caractères doivent être au format C (utilisation du type PChar et allocation dynamique)
- Les passages de paramètre en sortie (et quelque fois en entrée !?!) se font  $\alpha$  à la  $C \gg$  (utilisation d'un pointeur, d'où utilisation de l'opérateur @ plutôt que le passage par référence).

*as*

*Architecture des Systèmes d'Information* a. Ce n'est pas la binding officiel (il n'était pas disponible pour SDL2 au moment ou la version 1.0 de ce cours a été rédigé)

### IHM contrôlée par la LM

- Ce n'est pas le fonctionnement classique d'un programme SDL
- $\bullet$  Création de boucles évènementielles lorsque la LM  $\ll$  donne la main  $\gg$  à l'IHM
- Organisation du programme :
	- Une unité puissance4IHMSDL qui utilise le binding SDL et qui propose 5 procédures/fonctions publiques :
		- o deux d'initialisation et libération
		- · trois équivalentes à celles vue dans l'unité puissance4IHMTxt
	- Un programme puissance 4SDL, presque identique à puissance4Txt, qui utilise l'unité précédente

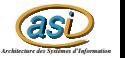

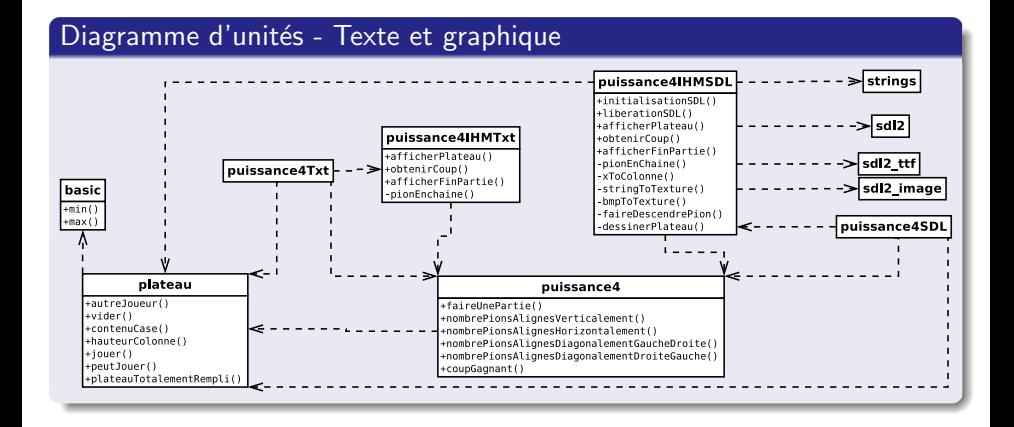

<span id="page-17-0"></span>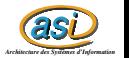

### puissance4IHMSDL.pas

#### Partie publique

```
1 unit puissance4IHMSDL ;
 2
 3 interface
 4
 5 uses plateau , puissance4 ;
 6<br><mark>7 procedure</mark> initialisationSDL();
 8 procedure liberationSDL();
 9 procedure afficherPlateau (lePlateau : TPlateau);
10 function obtenirCoup (lePlateau : TPlateau; joueur : TPion) : TColonne;
11 procedure afficherFinPartie (etatFinale : TEtatPartie; quiAGagne : TPion);
```
#### Partie privée

```
13 implementation
14
15 uses strings , sdl2 , SDL2_ttf , SDL2_image ;
```
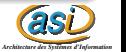

### puissance4IHMSDL.pas : Constantes

```
17 const<br>18 N<sub>0</sub>NOM APPLICATION = 'Puissance 4':
\frac{19}{20}20 LARGEUR_PLATEAU = 290;<br>21 HAUTEUR PLATEAU = 290:
        H A U T E U R PLATEAU = 290;
\frac{22}{23}23 LARGEUR_PION = 30;<br>24 HAUTEUR PION = 30:
        HAUTEUR_PION = 30;
rac{25}{26}26 HAUTEUR_FENETRE = HAUTEUR_PLATEAU+20;<br>27 LARGEUR FENETRE = LARGEUR PLATEAU:
         LARGEUR_FENETRE = LARGEUR_PLATEAU;
28
         BORD = 10;
\frac{30}{31}31 PAS_DESCENTE = 4;<br>32 TEMPS_ATTENTE_MES
        32 TEMPS_ATTENTE_MESSAGE_FINAL = 2000;
33<br>34
34 REPERTOIRE_IMAGES = 'ressources/img/';<br>35 REPERTOIRE_FONTS = 'ressources/fonts/'
         REPERTIES = 'ressources / fonts';
36<br>37
37 FICHIER_FONT_INTERACTION = REPERTOIRE_FONTS+'Arial.ttf';<br>38 TAILLE EONT INTERACTION = 12.
        TAILLE FONT INTERACTION = 12:
39
40 FICHIER_FONT_MESSAGE_FINAL = REPERTOIRE_FONTS+'Comic_Sans_MS.ttf';<br>41 TAILLE FONT MESSAGE FINAL = 25:
        TAILLE FONT MESSAGE FINAL = 25:
^{42}_{43}43 FICHIER_IMAGE_PLATEAU = REPERTOIRE_IMAGES+'jeu.bmp';<br>44 FICHIER IMAGE PION IAUNE = REPERTOIRE IMAGES+'nionIa
44 FICHIER_IMAGE_PION_JAUNE = REPERTOIRE_IMAGES+'pionJaune.bmp';<br>45 FICHIER IMAGE PION ROUGE = REPERTOIRE IMAGES+'pionRouge.bmp':
        45 FICHIER_IMAGE_PION_ROUGE = REPERTOIRE_IMAGES + ' pionRouge . bmp ';
```
*as Architecture des Systèmes d'Information*

### puissance4IHMSDL.pas : Variables globales

```
47 var<br>48
48 fenetrePrincipale : PSDL_Window;<br>49 renderer : PSDL_Renderer;
         49 renderer : PSDL_Renderer ;
\frac{50}{51}51 texPionRouge : PSDL_Texture;<br>52 texPionJaune : PSDL Texture:
52 texPionJaune : PSDL_Texture;<br>53 texPlateau: PSDL_Texture;
        texPlateau: PSDL_Texture;
54<br>55
        fontInteraction, fontMessageFinal : PTTF_Font;
```
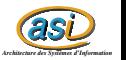

### puissance4IHMSDL.pas : abstraction 1 / 2

```
71 function stringToPchar (s : String): PChar;
72 begin<br>73 st
73 stringToPchar := StrAlloc(length(s)+1);<br>74 StrPCopy(stringToPchar s).
       StrPCopy (stringToPchar, s);
75 end;
76
77 function bmpToTexture (filename : String; renderer : PSDL_Renderer; transparence :
          Boolean; rTransparence, gTrasnparence, bTransparence : UInt8): PSDL_Texture;
78 var<br>79
       bmp : PSDL Surface :
80 pfichier : PChar;<br>81 couleur : UInt32:
       couleur : UInt32:
82 begin<br>83 pf
83 pfichier := stringToPchar (filename);<br>84 bmn := IMG Load (nfichier) :
84 bmp := IMG_Load(pfichier);<br>85 couleur := SDL MapRGB(bmp^
85 couleur := SDL_MapRGB (bmp^.format, rTransparence, gTrasnparence, bTransparence);<br>86 if transparence then
86 if transparence then<br>87 SDL_SetColorKey(b)
87 SDL_SetColorKey (bmp, 1, couleur);<br>88 bmpToTexture := SDL CreateTextureFro
88 bmpToTexture := SDL_CreateTextureFromSurface(renderer, bmp);<br>80 SDL FreeSurface(bmn):
       SDL FreeSurface ( bmp ):
90 StrDispose (pfichier)
91 end;
```
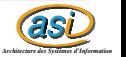

### puissance4IHMSDL.pas : abstraction 2 / 2

```
93 procedure stringToTexture(s : String; font : PTTF_Font; r,g,b : UInt8; var resultat :
             PSDL_Texture; var h,w : SInt32);
 94 var<br>95
 95 texte : PChar;<br>96 surf : PSDL Su
 96 surf : PSDL_Surface;<br>97 couleur : TSDL Color
         couleur : TSDL Color:
98 begin
99 texte := stringToPchar(s);<br>100 couleur r := r :
100 couleur.r := r;<br>101 couleur g := g:
101 couleur.g := g;<br>102 couleur b := b;
102 couleur b := b;<br>103 surf := TTF Ren
103 surf := TTF_RenderText_Solid (font, texte, couleur);<br>104 h := surf^ h :
104 h := surf \hat{h};<br>105 w := surf \hat{h};
        w := \text{surf} \hat{ } \hat{} \cdot \hat{} w:
106 resultat := SDL_CreateTextureFromSurface(renderer, surf);<br>107 SDL FreeSurface(surf) :
107 SDL_FreeSurface(surf);<br>108 StrDispose(texte)
         StrDispose (texte)
109 end;
```
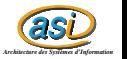

### puissance4IHMSDL.pas : affichage/animation  $1/3$

```
113 procedure dessinerPlateau (lePlateau : TPlateau);
114 var<br>115
115 i : TColonne;<br>116 i : TLigne :
116 j : TLigne ;
117 posPion : TSDL_Rect;<br>118 texPion : PSDL Textu
118 texPion : PSDL_Texture;<br>119 posPlateau : TSDL Rect
         posPlateau : TSDL_Rect = (x:0; y:0; w: HAUTEUR_PLATEAU; h: LARGEUR_PLATEAU);
\frac{120}{121} begin
121 posPion W := HAUTEUR_PION;<br>122 posPion b := LABGEUR PION
122 posPion.h := LARGEUR_PION;<br>123 SDL RenderCopy(renderer.t
123 SDL_RenderCopy (renderer, texPlateau, Nil, @posPlateau);<br>124 for i:=1 to NB LIGNES do
124 for j := 1 to NB\_LIGNES do<br>125 for i := 1 to NB COLONN
             for i := 1 to NB COLONNES do126 begin<br>127 bo
127 posPion.x := BORD + (i-1) * (LARGEUR_PION + BORD);<br>128 posPion.v := HAUTEUR PLATEAU - (i * (LARGEUR PION
                 posPion. v := HAUTEUR PLATEAU - (i * (LARGEUR PION + BORD));129 if contenuCase (1ePlateau, i, j) <> vide then<br>130 hegin
                 begin
131 if contenuCase (1ePlateau, i, j) = pionJaune then<br>
132 texPion := texPionJaune
                         texPion := texPionJaune
133 else
134 texPion := texPionRouge;<br>135 SDI RenderCony(renderer text
                     SDL RenderCopy ( renderer , texPion , Nil , @posPion ) ;
136 end
137 end
138 end;
```
*as Architecture des Systèmes d'Information*

### puissance4IHMSDL.pas : affichage/animation 2 / 3

```
as
140 procedure faireDescendrePion (lePlateau : TPlateau: colonne : TColonne: pion : TPion) ;
\frac{141}{142} var
142 posPion : TSDL_Rect;<br>143 posPlateau : TSDL Re
143 posPlateau : TSDL_Rect = (x:0; y:0; w: HAUTEUR_PLATEAU; h: LARGEUR_PLATEAU);<br>144 i : Sint32:
144 i : Sint32;<br>145 texPion : P
        texPion : PSDL Texture:
146 begin
147 if pin = pion Jaune then<br>148 ter Pion := texpion Jau
148 texPion := texPionJaune
149 else<br>150 t
150 texPion := texPionRouge;<br>151 posPion.x := BORD + (LARGEU
151 posPion.x := BORD + (LARGEUR_PION + BORD) * (colonne -1);<br>152 posPion.w := HAUTEUR PION:
152 posPion.w := HAUTEUR_PION;<br>153 posPion h := LABGEUR PION:
         posPion.h := LARGEUR PION :
154 for i:=0 to (HAUTEUR_PLATEAU - HAUTEUR_PION * (hauteurColonne (lePlateau, colonne) +
                2)) div PAS DESCENTE do
155 begin
156 SDL_RenderClear (renderer);<br>157 dessinerPlateau (lePlateau)
157 dessinerPlateau (1ePlateau);<br>158 nosPion v := PAS DESCENTE*i
158 posPion.y := PAS_DESCENTE*i;<br>159 SDI BenderCony(renderer tex
             SDL_RenderCopy (renderer, texPion, Nil, @posPion);
160 SDL_RenderCopy (renderer, texPlateau, Nil, @posPlateau);<br>161 SDL RenderPresent (renderer)
161 SDL_RenderPresent (renderer)<br>162 end
         162 end
163 end;
```
*Architecture des Systèmes d'Information*

### puissance4IHMSDL.pas : affichage/animation 3 / 3

```
165 procedure afficherFinPartie (etatFinale : TEtatPartie: quiAGagne : TPion);
166 var
167 message : String;<br>168 texMessage : PSDI
168 texMessage : PSDL_Texture;<br>169 pos : TSDL Bect :
          pos : TSDL Rect :
170 begin<br>171 if
171 if etatFinale=partie_gagnee then<br>172 message := 'Les.'+pionEnChain
               message := 'Les..'+pionEnChaine (quiAGagne)+'..ont..gagne'
173 e l s e
174 message := 'Partie<sub>u</sub>nulle';<br>175 stringToTexture(message.fontM
175 stringToTexture (message, fontMessageFinal, 70, 200, 70, texMessage, pos.h, pos.w);<br>176 nos y := (HAUTEUR EENETRE - pos.b) div.2:
176 pos.y := (HAUTEUR_FENETRE - pos.h) div 2;<br>177 pos.y := (LARGEUR FENETRE - pos.y) div 2;
177 pos.x := (LARGEUR_FENETRE - pos.w) div 2;<br>178 SDL RenderCopy(renderer.texMessage.Nil.@p
178 SDL_RenderCopy (renderer, texMessage, Nil, @pos);<br>179 SDL RenderPresent (renderer):
          SDL_RenderPresent ( renderer ) :
180 sdl_delay ( TEMPS_ATTENTE_MESSAGE_FINAL )
181 end;
```
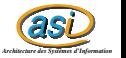

### puissance4IHMSDL.pas : callback 1 / 2

```
184 procedure afficherPlateau (lePlateau : TPlateau);
185 begin<br>186 SD
186 SDL_RenderClear (renderer);<br>187 dessinerPlateau (lePlateau)
187 dessinerPlateau (1ePlateau);<br>188 SDL RenderPresent (renderer)
         SDL_RenderPresent (renderer)
189 end;
191 function obtenirCoup (lePlateau : TPlateau: joueur : TPion) : TColonne ;
192 v a r
193 OK : Boolean;<br>194 choix : Integer:
194 choix : Integer;<br>195 terminer : Boole
195 terminer : Boolean;<br>196 evenements: TSDL Ev
196 evenements: TSDL_Event;<br>197 posTexte : TSDL Bect =
197 posTexte : TSDL_Rect = (x:0; y:HAUTEUR_PLATEAU+2; w:0; h:0);<br>198 texTexte : PSDL Texture :
          texTexte : PSDL Texture :
199 begin
200 stringToTexture ('Au_{\text{u}}joueur_{\text{u}}qui_{\text{u}}a<sub>u</sub> les_{\text{u}}'+ pionEnChaine (joueur)+'_{\text{u}}de_{\text{u}}jouer.',
                  fontInteraction, 0, 0, 0, texTexte, posTexte.h, posTexte.w);
201 repeat<br>202 SDL
202 SDL_RenderClear (renderer);<br>203 dessinerPlateau (lePlateau)
203 dessinerPlateau (1ePlateau);<br>204 SDL RenderCopy (renderer.tex
              SDL_RenderCopy ( renderer , texTexte , Nil , @posTexte ) ;
205 SDL_RenderPresent (renderer);<br>206 terminer := false:
              \texttt{terminer} := \texttt{false}:
```
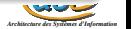

### puissance4IHMSDL.pas : callback 2 / 2

```
207 while not terminer do<br>208 begin
208 begin<br>209 SD
209 SDL_WaitEvent ( @evenements);<br>210 if evenements . type_ = SDL_Q
210 if evenements . type_ = SDL_QUITEV then<br>211 begin
211 begin<br>212 1i
212 liberationSDL();<br>213 halt()
213 halt ()<br>214 end:
214 end;<br>215 if e
215 if evenements button . type_ = SDL_MOUSEBUTTONDOWN then<br>216 begin
216 begin<br>217 ch
217 choix := xToColonne (evenements motion x);<br>218 terminer := true218 terminer := true;<br>219 end
\frac{219}{220} end
220 end;<br>221 if (
221 if (choix>=1) and (choix<=Plateau.NB_COLDNNES) then<br>222 begin
            begin
223 obtenirCoup := choix ;<br>224 0K := Plateau . peut Jou
224 OK := Plateau . peutJouer (1ePlateau , obtenir Coup)<br>225 end else
225 end else<br>226 0K := F226 0K := False;<br>227 until 0K :227 until OK;<br>228 faireDesc
        faireDescendrePion (lePlateau , obtenirCoup , joueur)
229 end;
```
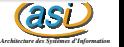

# puissance4IHMSDL.pas : initialisation et libération SDL  $1 / 2$

```
as
                                                                                                                              Architecture des Systèmes d'Information
232 procedure initialisationSDL():
233 v a r
234 nom_font : PChar ;
235 begin<br>236 sh
236 SDL_INIT ( SDL_INIT_VIDEO );<br>237 TTF Init ( ):
         TTF_Init();
238
239 nom_font := stringToPchar (FICHIER_FONT_INTERACTION);<br>240 fontInteraction := TTF OpenFont(nom font.TAILLE FONT
240 fontInteraction := TTF_OpenFont(nom_font,TAILLE_FONT_INTERACTION);<br>241 StrDispose(nom font);
         StrDispose (nom font):
242<br>243243 nom_font := stringToPchar (FICHIER_FONT_MESSAGE_FINAL);<br>244 fontMessageFinal := TTF_OpenFont(nom_font,TAILLE_FONT_
244 fontMessageFinal := TTF_OpenFont(nom_font,TAILLE_FONT_MESSAGE_FINAL);<br>245 StrDispose(nom font):
         StrDispose (nom font);
246
         fenetrePrincipale := SDL_CreateWindow (NOM_APPLICATION, 100, 100, LARGEUR_FENETRE,
                 HAUTEUR FENETRE, SDL WINDOW SHOWN):
248<br>249
249 renderer := SDL_CreateRenderer (fenetrePrincipale, -1,<br>250 SDL RENDERER ACCELERATED or
250 SDL_RENDERER_ACCELERATED or SDL_RENDERER_PRESENTVSYNC);<br>251 SD1 SetRenderDrawColor(renderer.255.255.255.0):
         251 SDl_SetRenderDrawColor ( renderer ,255 ,255 ,255 ,0) ;
252
253 texPionRouge := bmpToTexture (FICHIER_IMAGE_PION_ROUGE, renderer, false, 0,0,0);<br>254 texPionJaune := bmpToTexture (FICHIER IMAGE PION JAUNE renderer, false, 0,0,0);
254 texPionJaune := bmpToTexture (FICHIER_IMAGE_PION_JAUNE, renderer, false, 0,0,0);<br>255 texPlateau := bmpToTexture (FICHIER IMAGE PLATEAU, renderer, true, 255, 255, 256)
         texPlateau := bmpToTexture (FICHIER_IMAGE_PLATEAU , renderer , true , 255 , 255 , 255)
256 end;
```
# puissance4IHMSDL.pas : initialisation et libération SDL  $2/2$

```
258 procedure liberationSDL();
259 begin<br>260 TT
260 TTF_CloseFont (fontInteraction);<br>261 TTF CloseFont (fontMessageFinal)
261 TTF_CloseFont (fontMessageFinal);<br>262 TTF Quit():
262 TTF_Quit ();<br>263 SDL Destrov
263 SDL_DestroyRenderer (renderer);<br>264 SDL DestrovWindow (fenetrePrinc
264 SDL_DestroyWindow (fenetrePrincipale);<br>265 SDL_DUIT:
          SDL QUIT :
266 end;
```
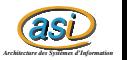

[Puissance 4 SDL v1.0](#page-0-0) 30 / 33

### puissance4SDL.pas

```
1 { Jeu du puissance 4, mode graphique, humain contre humain}
 2 program Puissance4SDL ;
 3
 4 uses plateau, puissance4, puissance4IHMSDL;
 5
6 v a r
 7 etatFinale : TEtatPartie;<br>8 quiAGagne : TPion:
       quiAGagne : TPion;
 9 begin
10 initialisationSDL () ;
\begin{array}{c} 11 \\ 12 \end{array}12 faireUnePartie (@obtenirCoup, @obtenirCoup, @afficherPlateau, etatFinale, quiAGagne);<br>13 afficherFinPartie (etatFinale, quiAGagne);
       afficherFinPartie ( etatFinale , quiAGagne );
14
15 liberationSDL ()
16 end.
```
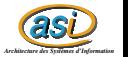

### puissance4Txt.pas

```
1 { Jeu du puissance 4, mode texte, humain contre humain }
 2 program Puissance4Txt ;
 3
 4 uses plateau , puissance4 , puissance4IHMTxt ;
 5
 6 v a r
 7 etatFinale : TEtatPartie;<br>8 quiAGagne : TPion:
       quiAGagne : TPion;
 9 begin
10
\begin{array}{c} 11 \\ 12 \end{array}12 faireUnePartie ( @obtenirCoup, @obtenirCoup, @afficher, etatFinale, quiAGagne);<br>13 afficherFinPartie ( etatFinale, quiAGagne);
        afficherFinPartie ( etatFinale , quiAGagne );
14
15
16 end.
```
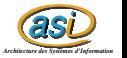

### Conclusion

### Critères d'un bon programme

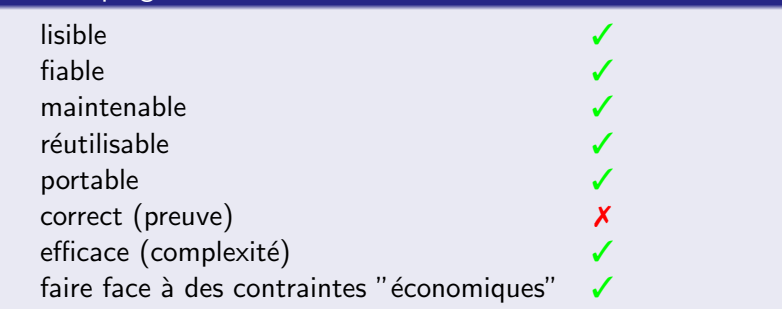

<span id="page-32-0"></span>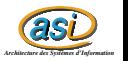